## SAP ABAP table UPC YS HIE STR {Hierarchy Structure}

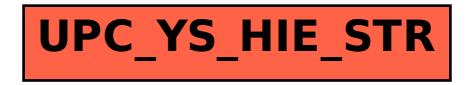